# **araldo-redis Documentation**

*Release 0.1*

**Bernhard Biskup**

February 04, 2015

#### Contents

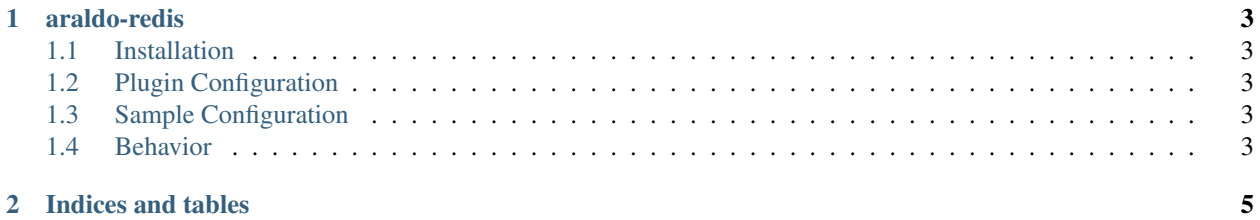

Contents:

### **araldo-redis**

<span id="page-6-0"></span>[Redis](http://http://redis.io/) endpoint for [araldo,](http://bitbucket.org/ganymed/araldo) a routing-based communication relay.

The plugin allows receiving messages from a Redis PubSub queue and to forward these messages to one or more endpoints. Likewise, incoming messages can be published to a Redis PubSub queue.

#### <span id="page-6-1"></span>**1.1 Installation**

pip install araldo-redis

The plugin will be automatically available to *araldo*.

#### <span id="page-6-2"></span>**1.2 Plugin Configuration**

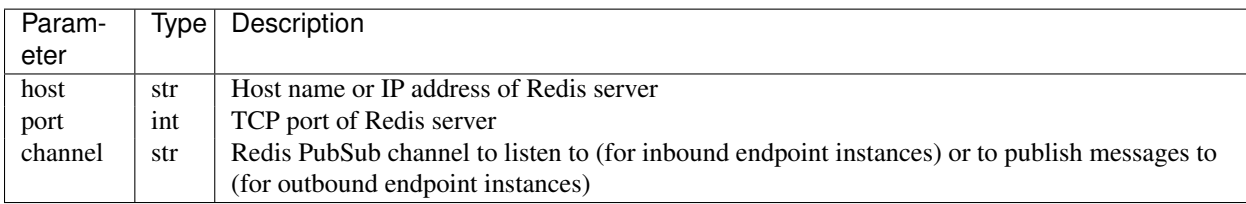

#### <span id="page-6-3"></span>**1.3 Sample Configuration**

Plugin-specific Configuration block:

```
- name: redis_1
 id: endpoint-redis
host: localhost
port: 6379
 channel: channel_1
marshalling: marshal-raw
```
## <span id="page-6-4"></span>**1.4 Behavior**

• Currently there is no persistence of messages

• Endpoints will automatically attempt to reconnect every second if the Redis server is down

**CHAPTER 2**

**Indices and tables**

- <span id="page-8-0"></span>• *genindex*
- *modindex*
- *search*